# **Software Security Tackling INPUT problems**

#### **Erik Poll**

#### **Digital Security group Radboud University Nijmegen**

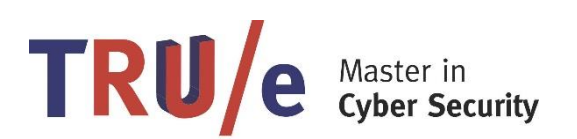

#### **Recall: input attacks**

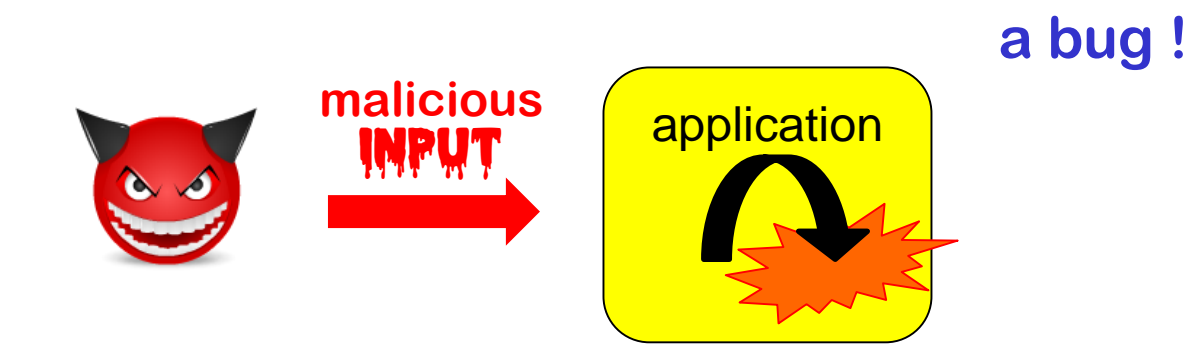

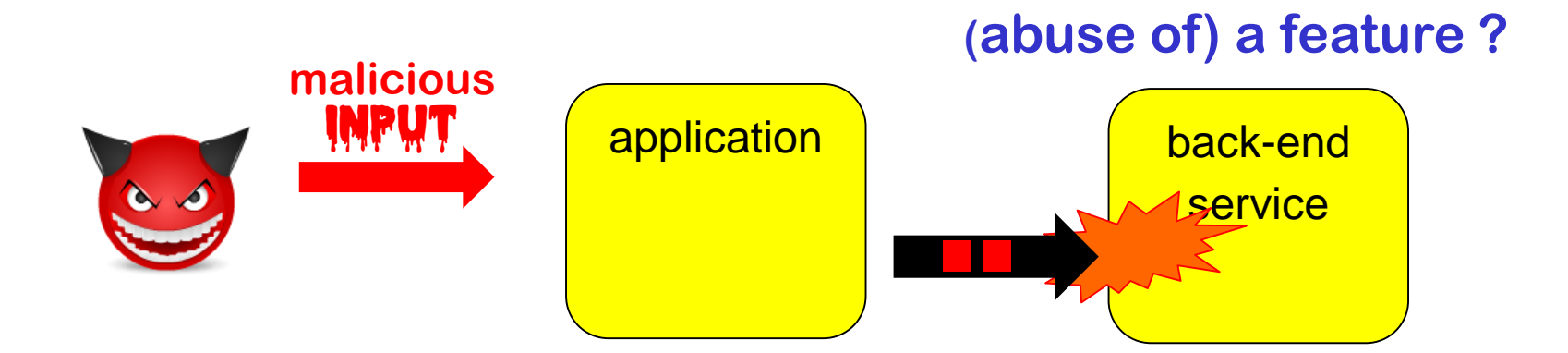

### **Overview**

**Countermeasures to input attacks:**

- **Input validation & sanitisation**
- **Reducing expressive power**
- **Sandboxing**

**Input Validation, Sanitisation, Escaping, Encoding,** 

**...**

## **Input validation aka sanitisation**

- **The standard defence against malicious input**
- **'Lack of input validation' is common term for all input attacks, but this is a bit of a misnomer, in the LangSec view, as we will see later.**
- **Different ingredients:**
	- **1. How to validate or sanitise?**
		- **a) How to spot illegal inputs ?**
		- **b) What to do with them?**
	- **2. Where to validate or sanitise?**

## **1. Validation techniques**

- **Indirect selection** 
	- **Let user choose from a set of legitimate inputs**
	- **User input never used directly by the application, and input does contaminate and taint other data**
	- **Most secure, but cannot be used in all situations**
	- **Also, attacker may be able to by-pass the user interface, eg by messing with HTTP traffic**
- **White-listing**
	- **List valid patterns; input rejected unless it matches**
	- **Secure, and can be used in all situations**
- **Black-listing**
	- **List invalid patterns; input accepted unless it matches**
	- **Least secure, given the big risk that some dangerous patterns are overlooked**

### **Black-listing vs white-listing**

• **Black-listing**

**Eg reject inputs that contain**

- **' or ; to prevent SQL injection**
- **< or > to prevent HTML injection**
- **<script> and </script> to prevent XSS**
- **; | < > & to prevent OS command injection**

**Warning: these blacklists are very incomplete**

• **White-listing:** 

**Eg only accept inputs with a..zA..Z0..9 to prevent SQL or HTML injection** 

### **Validation patterns**

- **For numbers:**
	- **positive, negative, max. value, possible range?**
	- **Or eg. Luhn mod 10 check for credit card numbers**
- **For strings:** 
	- **(dis)allowed characters or words**
	- **More precise checks, eg using regular expressions or context-free grammars**
		- **Eg for RU student number (s followed by 6 digits), valid email address, URL, …**
- **For more complex input formats (eg Flash, JPG, PDF,...) regular expressions or grammars are not expressive enough**
	- **Typical source of problem: length fields**

## **Typical packet format spec**

#### bit  $4 - 7$  $0 - 3$  $19 - 31$  $8 - 15$  $16 - 18$ offset Header Version **Total Length** Differentiated Services  $\mathbf{0}$ length Identification Flags **Fragment Offset** 32 **Time to Live Header Checksum** Protocol 64 Source Address 96 Destination Address 128 Options (if Header Length > 5) 160 160 Data or  $192+$

#### **Great fun for triggering buffer overflows!**

#### **IP packet format**

# **Validation patterns can get**

**A regular expression to validate email adressess**

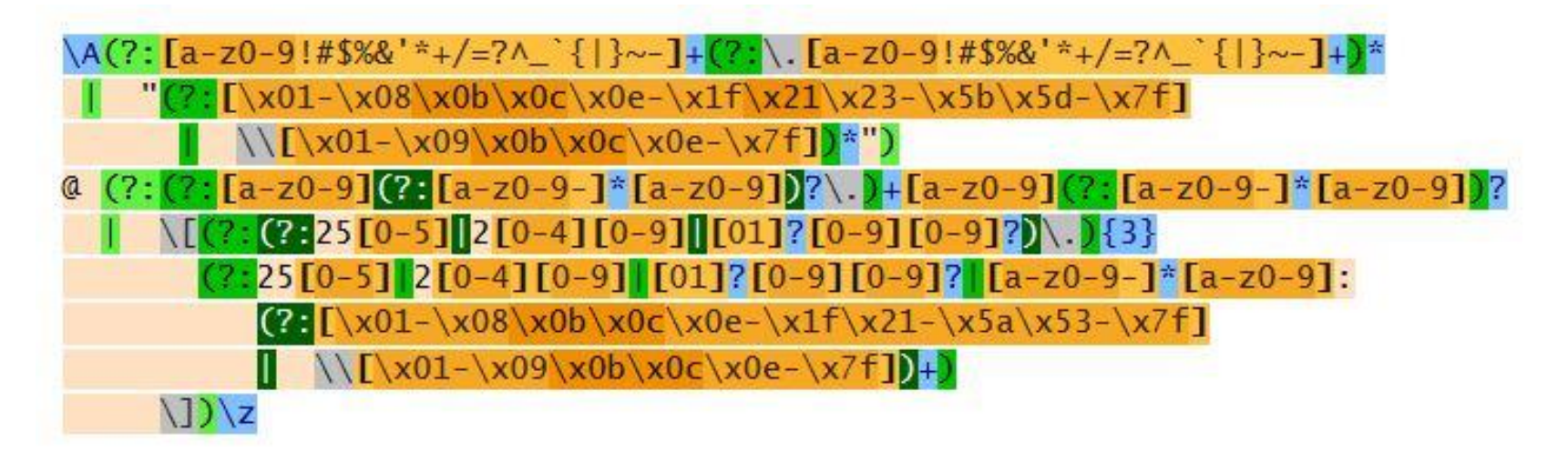

**This regular expression is more precise than just a whitelist of allowed characters.**

**See http://emailregex.com for code samples in various languages**

**Or read RFCs 821, 822, 1035, 1123, 2821, 2822, 3696, 4291, 5321, 5322, and 5952 and try yourself!**

## **What to do with illegal inputs?**

**1. Reject the entire input**

**with a understandable error message**

**2. Try to sanitise the input** 

**Rejecting the input is safer than trying to sanitise.**

- **a) Remove offending bits of the input**
- **b) Escape aka encode offending bits in the input**

**Eg**

- **replace ″ by \″ to prevent SQL injection**
- **replace < > by &lt &gt to prevent HTML/ XML injection**
- **replace script by xxxx to prevent XSS**
- **put quotes around some input**

**NB after sanitising, changed input may need to be re-validated**

### **What more to do?**

#### **Additional actions**

- **Log the incident**
- **Alert the sys-admin?**

## **Beware of confusion**

#### **The terms**

- **validating**
	- **checking validity & rejecting - filtering out - invalid ones**
- **sanitising**
	- **somehow 'fixing' illegal input**
- **escaping**
	- **replacing some characters or words to sanatise input**
- **encoding**
	- **replacing all characters, eg. base64 encoding**

**can have slightly different but overlapping meanings, but are sometimes used interchangeably.**

• **Eg URL-encoding is actually a form of escaping**

#### **Canonicalisation**

• **Canonicalisation**

**is the transformation of data to a unique, canonical form**

**For example**

- **changing to lowercase**
- **removing dots from the username in email address**
- **Always convert data to canonical forms**
	- **before input validation**
	- **before using it in any security decision**

#### **Canonicalisation**

**There may be many ways to write the same thing, eg.** 

- **upper or lowercase letters** 
	- **s123456 S123456**
- **ignored characters or sub-strings**

**name+redundantstring@bla.com**

**na.me@gmail.com Google chooses to ignore dots in usernames**

**"Anything" name@bla.com**

**name(some silly comment)@bla.com**

- **.. . ~ in path names**
- **file URLs file://127.0.0.1/c|WINDOWS/clock.avi**
- **using either / or \ in a URL on Windows**
- **URL encoding eg / encoded as %2f**
- **Unicode encoding eg / encoded as \u002f**
- **(ignored) trailing . in a domain name, eg www.ru.nl.**

• **. . .**

#### **Example: Complications in input validation for XSS**

**Many places to include javascript, and many ways to encode it, make input validation hard!** 

**Eg**

**<script language="javascript"> alert('Hi');</script>** 

#### **can also be written as**

- <body onload=alert('Hi')>
- **<b onmouseover=alert('Hi')>Click here!</b>**
- **<img src="http://some.url.that/does/not/exist" onerror=alert('Hi');>**
- $\langle \text{img src} = j\&\#X41 \text{vascript:}\text{alert('Hi')}\rangle$
- **<META HTTP-EQUIV="refresh" CONTENT="0;url=data:text/html;base64,PHNjcmlwdD5hbGVy dCgndGVzdDMnKTwvc2NyaXB0Pg">**

**For a longer lists of tricks, see https://www.owasp.org/index.php/XSS\_Filter\_Evasion\_Cheat\_Sheet**

## **Double encoding problems**

**Double encoding may let attackers to by-pass input validation**

- **namely if the input validation only decodes once, but an interface deeper in the application performs a second decoding**
- **For example, Google Chrome crashed on URL http://%%30%30**
	- **%30 is the URL-encoding of the character 0**
	- **So %%30%30 is the URL-encoding of %00**
	- **%00 is the URL-encoding of null character**

**So %%30%30 is a double-encoded null character**

**Apparently some code deep inside Chrome does a second decoding (as a well-intended 'service' to its client code?) and then some other code chokes on the null character** 

#### **Input validation nightmares**

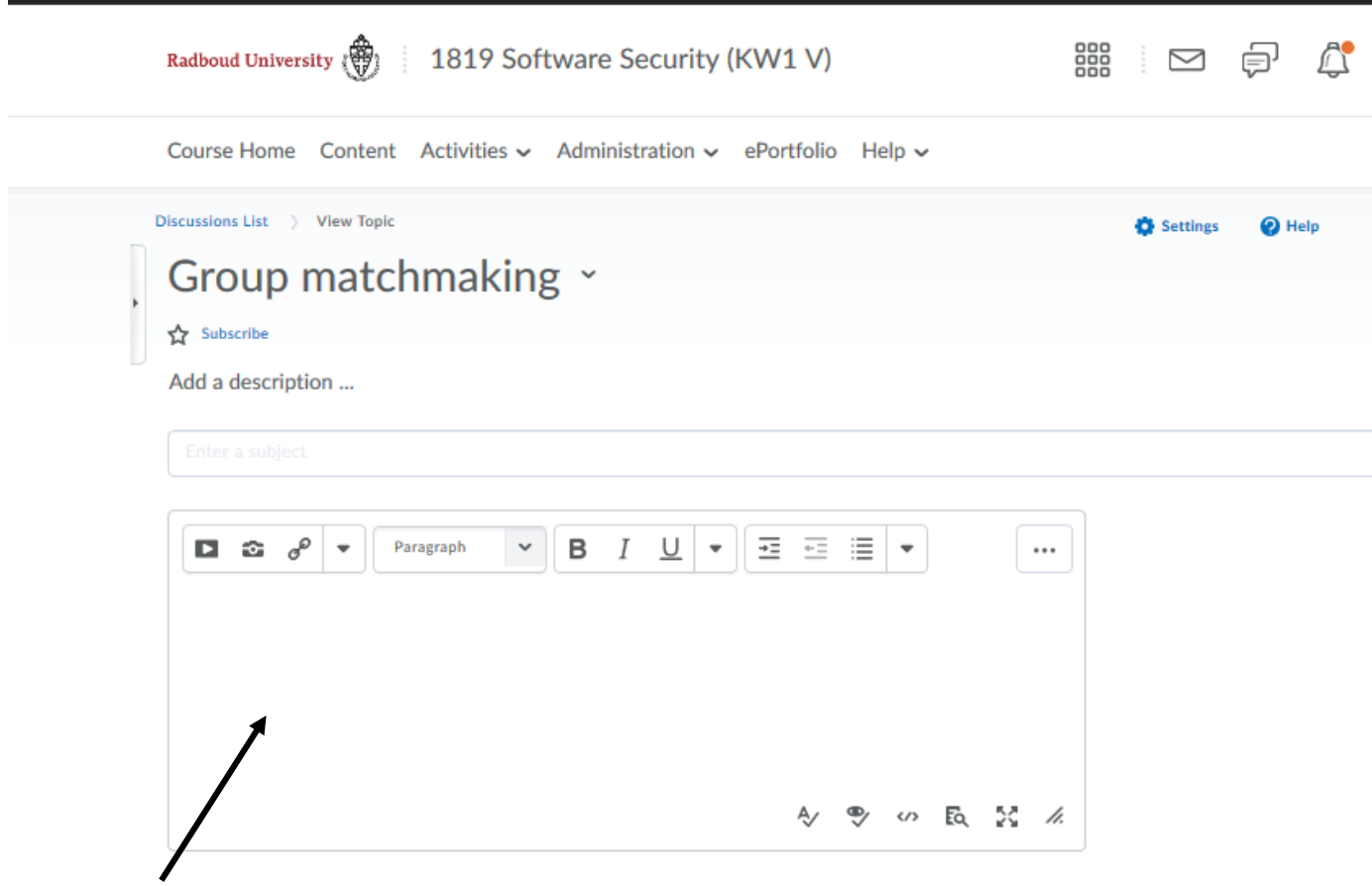

**Here the user is expected to supply HTML…**

**Validating & sanitising such a rich input language is tricky!**

#### **Where to validate or sanitise?**

#### **Client- vs Server-side validation**

**Validation can be done client-side or server-side**

- **Eg, for web, in the web-browser or the web-server Which is best? Do both of them even make sense? Think about your attacker model!**
- **Typically, security-critical checks must be done server-side**
- **Client-side checks assume the client is victim, not attacker**
- **Some input validation can or must be done client-side, eg**
	- **spotting Javascript inside a URL that a user clicks http://bank.com/pay.html?name=<script>.....</script>**
	- **in some DOM-based XSS attacks, with URLs of the form http://bank.com/pay.html#name=<script>.....</script>**

**the malicious payload stays on the client-side, so this can only be prevented client side**

#### **Doing validation right: at choke points**

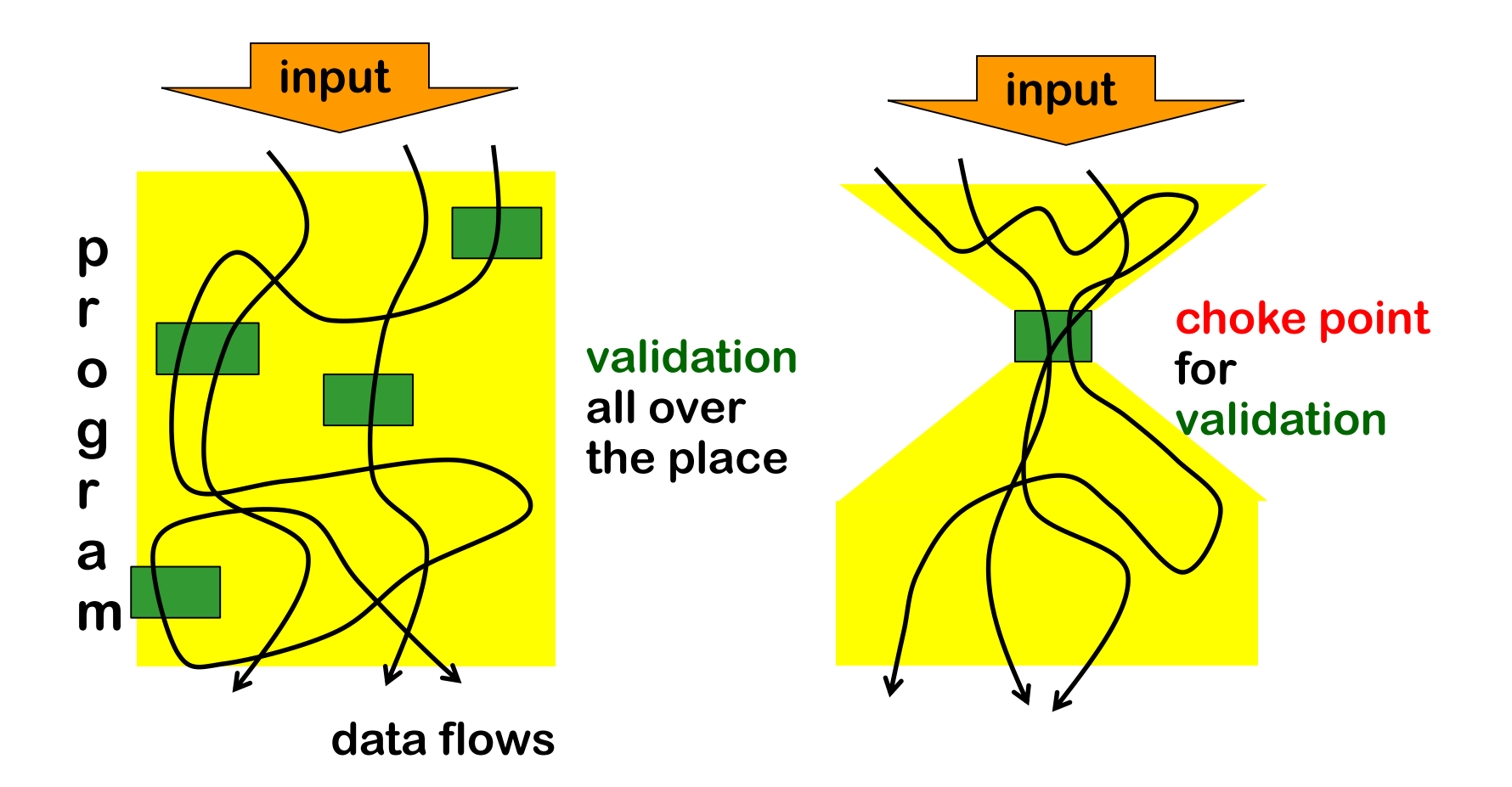

#### **Where to validate or sanitise input?**

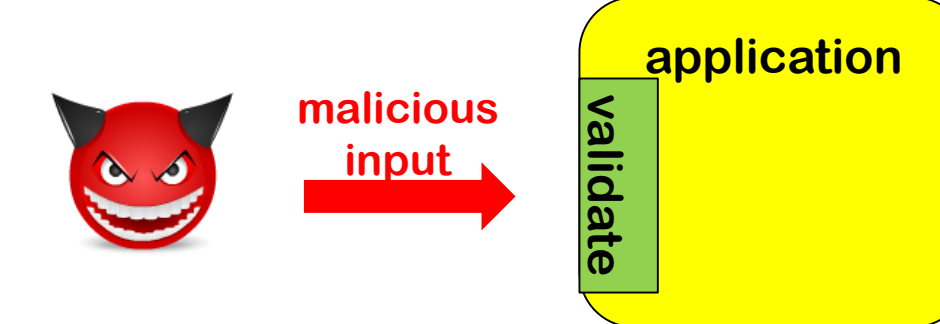

#### **Where to validate or sanitise?**

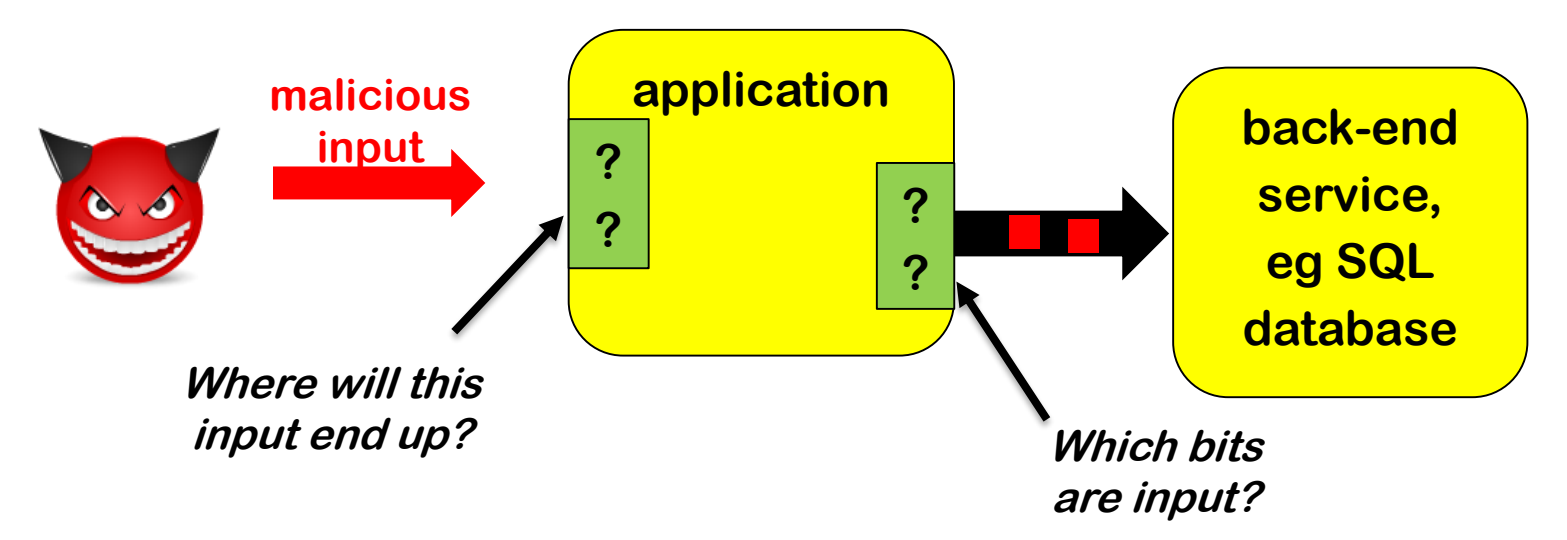

- **Rejecting illegal input upon entry makes sense**
	- **eg date of birth in the future**
- **Escaping dangerous input (say because it contains ' or ;) less so**
	- **Different back-ends want different forms of escaping**
		- **SQL database does not like ; DROP TABLE file system does not like ../../etc/passwd OS does not like & rm –fr /**

#### **Input vs output escaping**

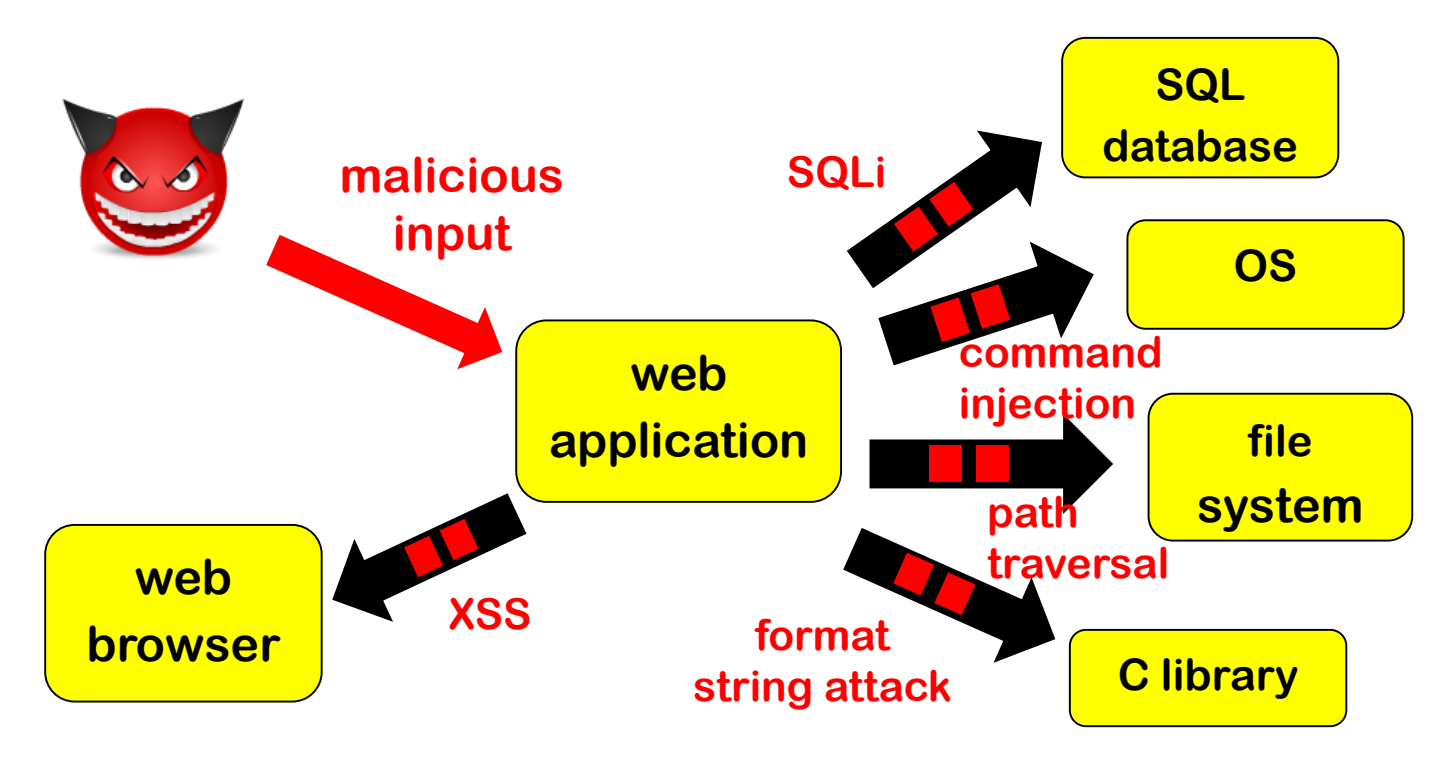

- **Output escaping make more sense than input escaping**
	- **because then escaping can be context-sensitive**
- **Downside: keeping track of which bits were input**

## **Where & how to sanitise?**

#### **Typical combination**

- **1. input validation: validate input when it enters the application & reject illegal input**
- **2. output sanitisation: escape output when it exits the application, eg to SQL database or OS**
- **Input sanitisation is generally a bad idea**
- **There remains a fundamental dilemma with forwarding flaws**
	- **What to validate is clearest at the point of entry, as there it is clear what is user input**
	- **How to escape is clearest at the point of exit, as there you know how the data will be used**

## **History of input sanitisation in PHP**

- **Function addslashes to escape single and double quote and null**
- **Magic quotes introduced in PHP2, and default in PHP3 and 4: all user parameters automatically escaped by calling addslashes**

#### **Why was this not a good idea?**

- **1. different escaping needed for different SQL dialects eg my\_sql\_real\_escape\_string for MySQL pg\_escape\_string for PostgreSQL**
- **2. different escaping for different languages**

**eg maybe an input needs to be escaped to prevent HTML injection, and not SQL injection?**

- **3. giving programmer a false sense of security**
- **Magic quotes were removed in PHP5**

#### **chokepoints, again**

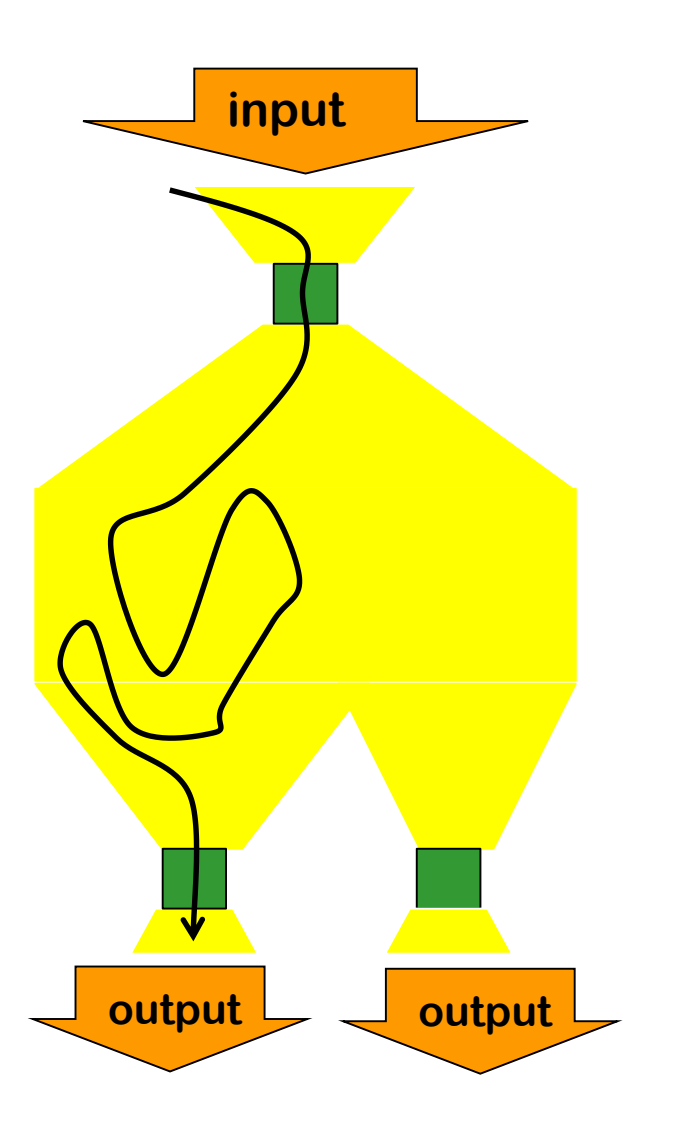

**small interface where input validation is done close to where it enters**

**additional chokepoints for output sanitisation**

### **Trust-boundaries & chokepoints**

#### **Identifying trust boundary useful to decide where to validate**

• **in a network, on a computer, or within an application**

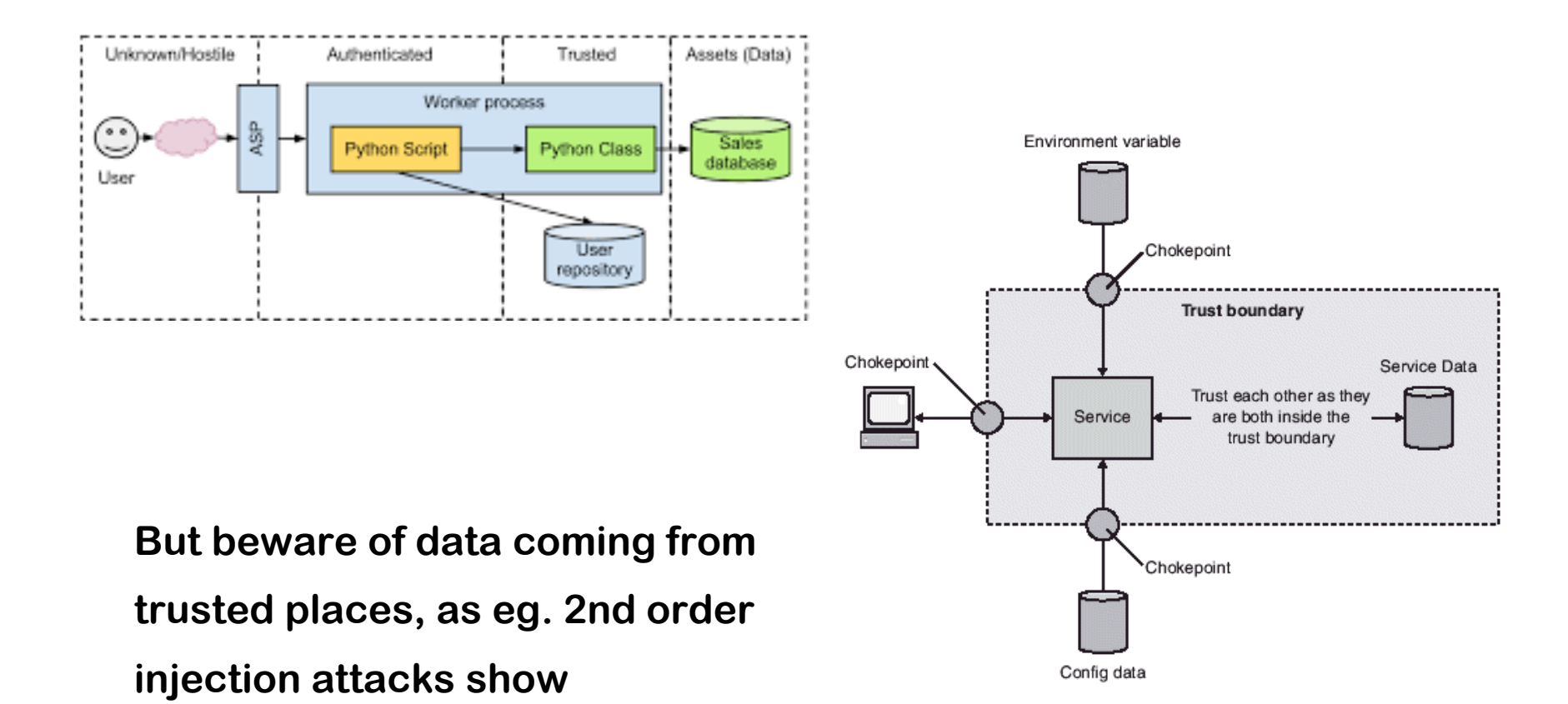

### **Example: 2nd order SQL injection**

**Suppose I want to access tanja's account**

- **1. I register an account myself with the name tanja' --**
- **2. I log in as tanja' -- and change my password**
- **3. If the password change is done with the SQL statement**

**UPDATE users SET password='abcd1234' WHERE username='tanja' --' and password='abc'**

**then I have reset tanja's password**

– **Here abcd1234 is user input, but the dangerous input to the statement comes from the server's own database, where it was injected earlier**

**The moral of the story: don't trust any input, not even data coming from sources you think can trust**

## **Web Application Firewall (WAF)**

- **A separate firewall in front of a web-application to stop malicious inputs**
- **Fundamental problem: WAF has no clue what the web application is doing, and what it expects as valid inputs**
- **Therefore**
	- **WAF can only stop very generic problems**
	- **To improve this, some WAFs can be trained to learn what normal inputs looks like**
- **So proper input validation still has to done in the web application itself!**
- **Is it a useful extra line of defence? Or does it lull programmers into a false sense of security?**

**Reducing expressive power**

## **Recall forwarding flaws**

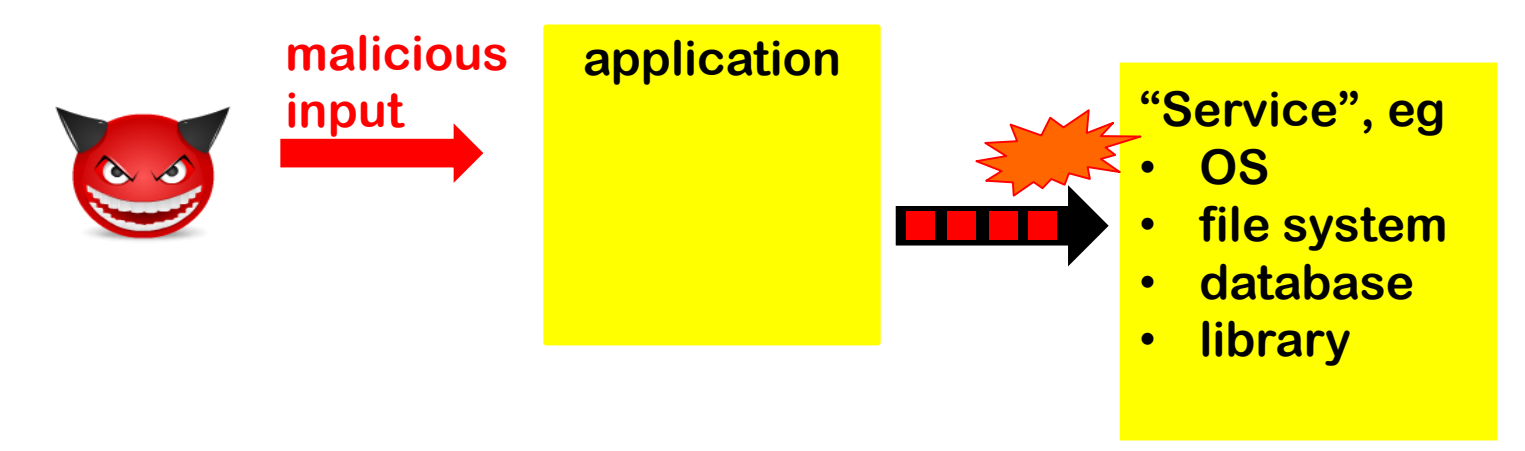

**The service provides a very powerful interface to the application, and hence to the attacker**

- Usually, the interface takes a **STRIMG** and the service executes **any OS command, access any file, execute any SQL command, …**
- **Even though the application may only requires a fraction of this power**

**Maybe the service should simply not offer all this power?**

#### **Prepared statements: the basic idea**

**Instead of a raw string as single input (aka dynamic SQL)**

```
"SELECT * FROM Account WHERE Username = " + $username 
                      + "AND Password = " + $password;
```
**give a string with placeholders and parameters as separate inputs**

**"SELECT \* FROM Account WHERE Username = ? AND Password = ?" \$username** 

**\$password** 

#### **Prepared statements (aka parameterised queries)**

**Code vulnerable to SQL injection, using so-called dynamic SQL**

**String updateString =** 

**"SELECT \* FROM Account WHERE Username"** 

**+ username + "AND Password =" + password;** 

**stmt.executeUpdate(updateString);**

**Code not vulnerable to SQL injection using prepared statements** 

**PreparedStatement login = con.preparedStatement("SELECT \* FROM Account** 

**WHERE Username = ? AND Password = ?" ); login.setString(1, username); login.setString(2, password); login.executeUpdate(); bind variable**

#### **The idea behind parameterised queries**

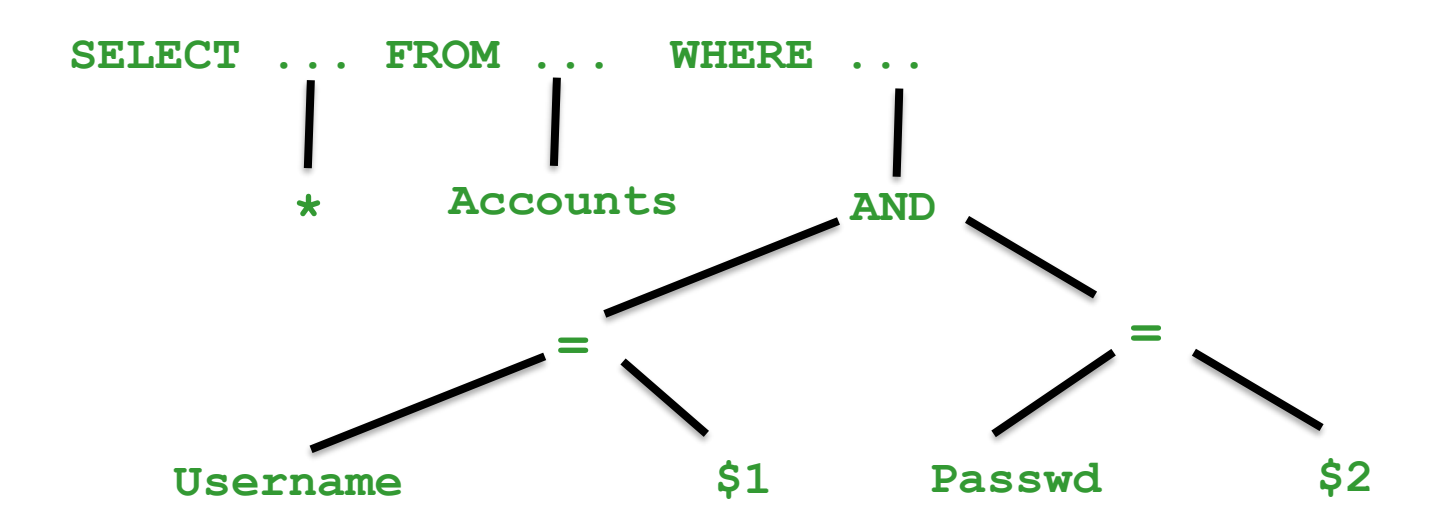

- **With dynamic SQL, parameters are substituted in the query string and then the result is parsed & processed**
- **With parameterised queries, the query is parsed first and and then parameters are substituted afterwards**
	- **The substitution then becomes less dangerous, as the impact on the meaning is reduced**

#### **Similar mechanisms**

• **For SQL injection: some database systems provide stored procedures.**

**These may be safe from SQL injection, but details depend on the programming language & database system!**

- **For XPath injection, some APIs now offer parameterised aka precompiled XPath evaluation**
	- **eg XPathVariableResolver in Java**

**You always have to look into specific details for the combination of the programming language APIs & back-end system you use!**

#### **Example stored procedures**

#### **Stored procedure in Oracle's PL/SQL**

```
CREATE PROCEDURE login
    (name VARCHAR(100), pwd VARCHAR(100)) AS
DECLARE @sql nvarchar(4000) 
 SELECT @sql =' SELECT * FROM Account WHERE 
username=' + @name + 'AND password=' + @pwd
EXEC (@sql)
```
#### **is safe when called from Java with**

```
CallableStatement proc = 
  connection.prepareCall("{call login(?, ?)}"); 
proc.setString(1, username); 
proc.setString(2, password);
```
## **Going one step further: Wyvern**

**Maybe the programming language should support the various formats used (HTML, SQL, ..) as different types?**

**Wyvern allows such domain-specific extensions, eg** 

```
Let authorName : String = user input
 Let webpage : HTML = \sim<html>
     <body><hl>Search results:</hl>
       <ul id="results">
         {query\_results(db, -)}SELECT author, bookTitle FROM books
           WHERE author = \{authorName\}</ul></body></html>
```
**where HTML and SQL are different types in the language.**

## **Tackling input language confusion**

- **Wyvern addresses the confusion too many input languages and formats in the programming language**
- **Using types or classes, similar classifications of data can be made in any (typed) programming language**
	- **eg using types URL, EmailAdress, HTMLfragment, … instead of one type Strings or byte[] for everything**
- **To read about Wyvern:**

**Darya Kurilova, Alex Potanin, and Jonathan Aldrich, Wyvern: Impacting Software Security via Programming Language Design, PLATEAU 2014, ACM.**

### **Sandboxing**

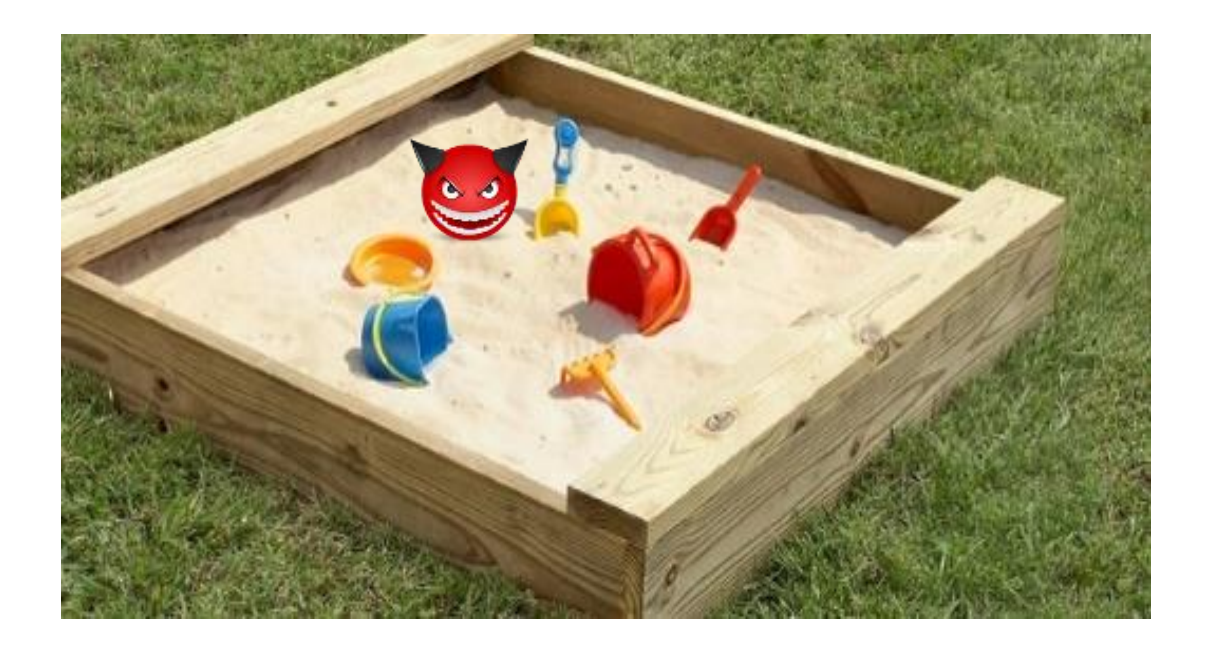

## **OS sandboxing**

**Most basic form of sandboxing is provided by Operating System (OS) access control:**

• **By reducing the rights of process (or user associated with that process), we mitigate the potential damage**

**Counterexample:**

• **running your web application as root/admin**

#### **chroot jail**

**chroot (change root) restricts access of a process to a subset of file system, ie. changes the root of file system for that process**

**Eg run an application you just downloaded with chroot /home/sos/erik/trial ; /tmp to restrict access to just these two directories**

**Using the traditional OS access control permission for this, instead chroot, would be very tricky!** 

• **This would require having to permissions right all over the file system**

#### **Sandboxing in browser**

- **JavaScript in a webpage is sand-boxed using the Same-Origin-Policy (SOP)**
	- **Scripts include in a webpage from A.com can only interact with content coming from A.com**
	- **So sub-pages (iframes) from different sources can not interact.**
- **Some browsers go further, and start a new OS process for every browser tab or web-domain**

## **CSP (Content Security Policy)**

**CSP is a form of sandboxing implemented in browser**

• **A webpage from bank.com could contain HTTP CSP header**

```
Content-Security-Policy: 
default-src 'self'; 
img-src 'self' disney.com 
child-src https://youtube.com 
script-src apis.google.com
```
**to only allow** 

- **images from bank.com itself or from disney.com**
- **embedded frames from youtube, included via https**
- **scripts from apis.google.com**

#### **Warning: CSP turns out to be hard to get right!**

**[Weichselbaum et al., CSP is dead, long live CSP! On the insecurity of whitelists and the future of content security policy, SIGSAC 2016]**

## **Sandboxing for iframes**

- **HTML5 introduced a sandbox option to restrict what an iframe can do**
- **Just turning on the sandbox with no further options**

**<iframe sandbox src="..."> </iframe>**

**imposes many restrictions, incl.**

- **no JavaScript can be executed**
- **pop-up windows are blocked**
- **sending of forms is blocked**

– **...**

- **These restrictions can be lifted one-by-one, eg <iframe sandbox allow-scripts allow-forms allow-pop-ups allow-same-origin src="..."> </ >**
- **For full list of options see** https://developer.mozilla.org/en-US/docs/Web/HTML/Element/iframe#attr-sandbox